, tushu007.com

## <<AutoCAD 2013

<<AutoCAD 2013

- 13 ISBN 9787111398295
- 10 ISBN 7111398297

出版时间:2012-11

页数:507

字数:833000

extended by PDF and the PDF

http://www.tushu007.com

, tushu007.com

## <<AutoCAD 2013

AutoCAD 2013 https://www.autoCAD 2013

AutoCAD 2013

AutoCAD 2013 AutoCAD 2013

 $234$  AutoCAD

AutoCAD AutoCAD 2013

, tushu007.com

## <<AutoCAD 2013

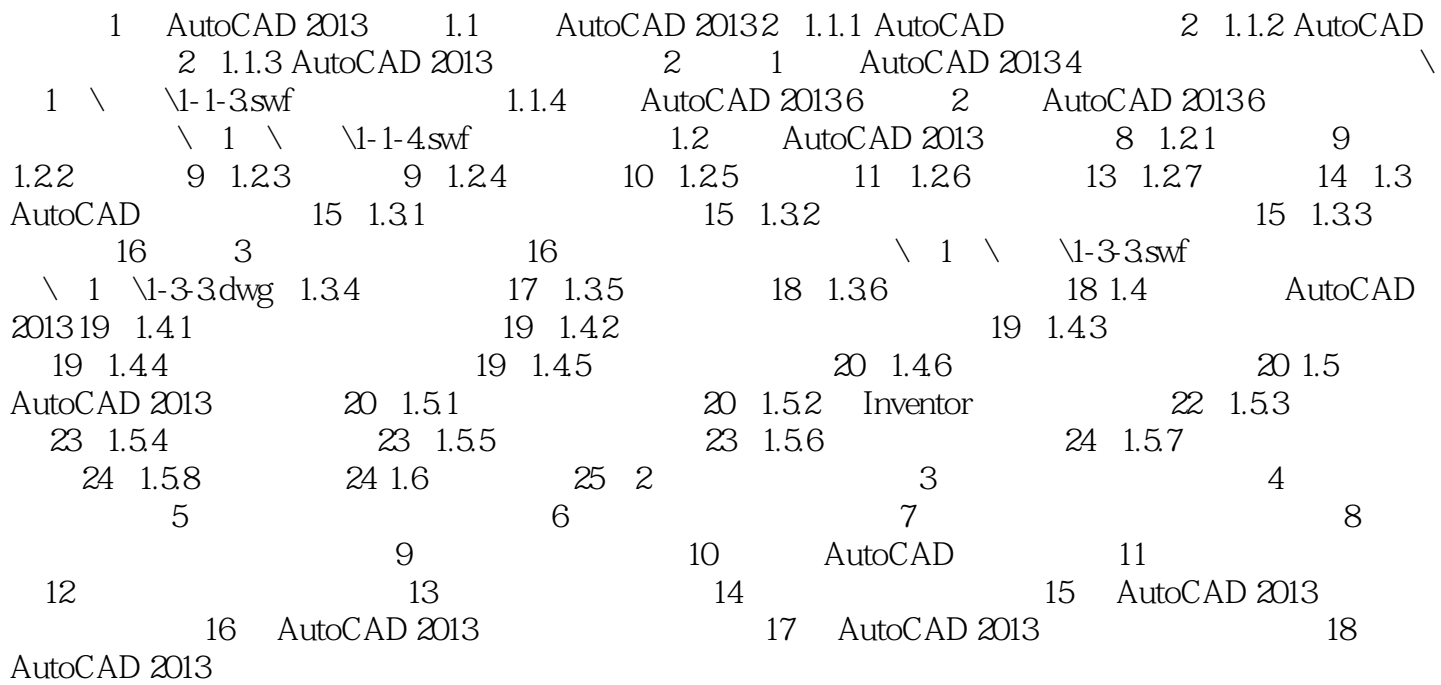

<<AutoCAD 2013

2013

autoCAD2013 AutoCAD2013

AutoCAD 2013

, tushu007.com

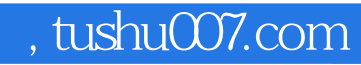

## <<AutoCAD 2013

本站所提供下载的PDF图书仅提供预览和简介,请支持正版图书。

更多资源请访问:http://www.tushu007.com